ДОКУМЕНТ ПОДПИСАН ЭЛЕКТРОННОЙ ПОДПИСЬЮ

Сертификат: 00FD362A4A194B73F1D77D57385D2AE916 Владелец: Хромов Александр Викторович Действителен: с 16.08.2023 до 08.11.2024

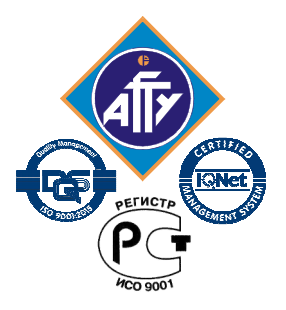

*Обособленное структурное подразделение «Волго-Каспийский морской рыбопромышленный колледж» федерального государственного бюджетного образовательного учреждения высшего образования "Астраханский государственный технический университет" Система менеджмента качества в области образования и воспитания сертифицирована DQS по международному стандарту ISO 9001:2015* 

# **РАБОЧАЯ ПРОГРАММА**

**учебной дисциплины** 

# **ОП.04 Информационные технологии в профессиональной деятельности**

**для специальности** 

**35.02.09 Ихтиология и рыбоводство (углубленная подготовка)**

> **Астрахань 2019**

Программа дисциплины разработана на основе Федерального государственного образовательного стандарта по специальности 35.02.09 Ихтиология и рыбоводство (углубленная подготовка) и примерной программы Информационные технологии в профессиональной деятельности специальности 35.02.09 Ихтиология и рыбоводство (углубленная подготовка).

**Организация-разработчик:** ФГБОУ ВО «АГТУ» ОСП «Волго-Каспийский морской рыбопромышленный колледж» ФГБОУ ВО «АГТУ»

#### **Разработчик:**

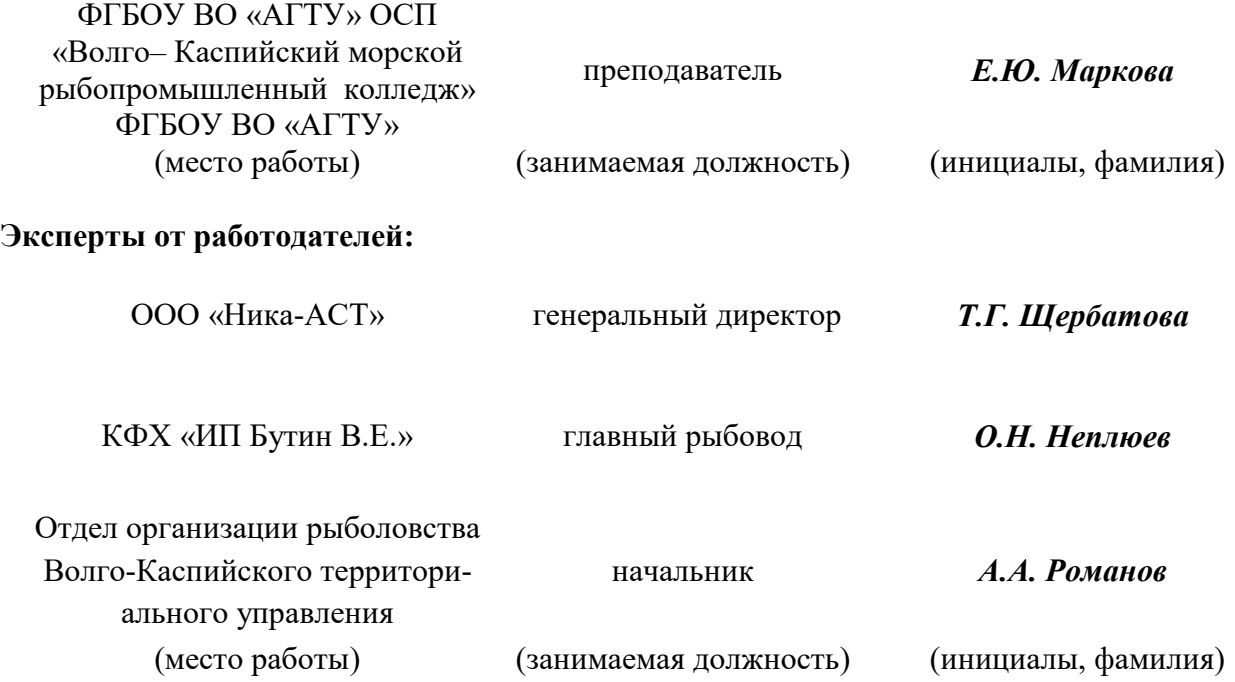

Рассмотрена и одобрена на заседании цикловой комиссии аквакультуры от « 02» сентября 2019 года, протокол № 1.

Председатель цикловой комиссии  $/C.\overline{A}$ . Егорова

Согласована и рекомендована к использованию в учебном процессе «02» сентября 2019 года

Заведующая отделением технологии и рыбного хозяйства\_\_\_\_\_\_\_\_\_/ А.С. Москаленко

Утверждена и рекомендована к использованию в учебном процессе «02» сентября 2019 года

Заместитель директора по учебной работе и при истории /А.Ю. Кузьмин

## **Содержание**

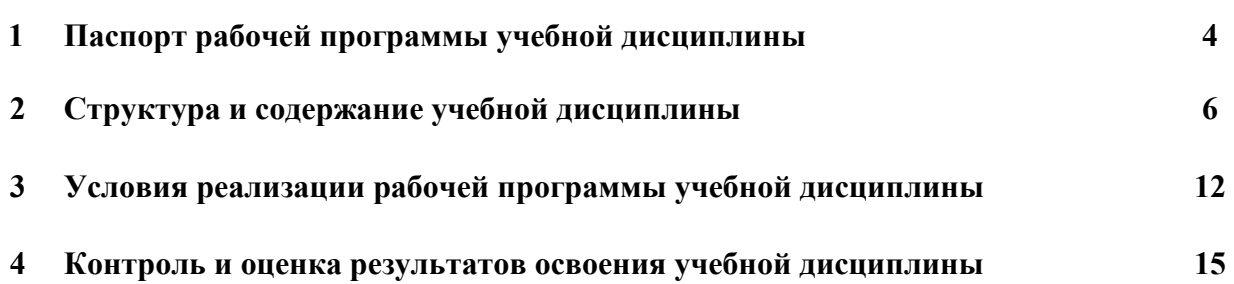

стр.

#### **1.ПАСПОРТ РАБОЧЕЙ ПРОГРАММЫ УЧЕБНОЙ ДИСЦИПЛИНЫ Информационные технологии в профессиональной деятельности**

#### **1.1. Область применения программы**

Рабочая программа учебной дисциплины является частью программы подготовки специалистов среднего звена по специальности 35.02.09 Ихтиология и рыбоводство (углубленная подготовка)

**1.2. Место дисциплины в структуре программы подготовки специалистов среднего звена:**дисциплина входит в профессиональный цикл как общеобразовательная дисциплина.

#### **1.3. Цели и задачи учебной дисциплины – требования к результатам освоения учебной дисциплины.**

**Цель преподавания дисциплины**: способствовать усвоению основных понятий автоматизированной обработки информации.

Основные задачи курса:

- осуществить рассмотрение общего состава и структуры персональных ЭВМ;
- обеспечить изучение методов и средств сбора, обработки, хранения, передачи и накопления информации, базовых системных программных продуктов и пакетов прикладных программ, в том числе и в профессиональной деятельности;
- способствовать приобретению умений использовать технологии сбора, размещения, хранения, накопления и передачи данных, а также различные виды программного обеспечения.

Рабочая программа учебной дисциплины Информационные технологии в профессиональной деятельности направлена на освоение умений и знаний, необходимых для формирования профессиональных компетенций (ПК 1.1. Проводить гидрологические исследования на рыбохозяйственных водоемах.ПК 1.2. Оценивать состояние ихтиофауны.ПК 1.3. Систематизировать и обрабатывать ихтиологический материал.ПК 1.4. Отбирать и обрабатывать гидробиологические и гидрохимические пробы.ПК 1.5. Оценивание гидрохимического состояния рыбохозяйственных водоемов. ПК 1.6. Оценивание гидробиологического состояния водоемов. ПК 2.1. Формировать, содержать и эксплуатировать ремонтно - маточное стадо. ПК 2.2. Выращивать посадочный материал. ПК 2.3. Выращивать товарную продукцию.ПК 2.4. Разводить живые корма. ПК 2.5. Организовать перевозку гидробионтов. ПК 2.6. Эксплуатировать гидротехнические сооружения и технические средства рыбоводства и рыболовства. ПК 2.7. Проводить диагностику, терапию и профилактику заболеваний гидробионтов. ПК 2.8. Проводить племенную работу.ПК 3.1.Организовывать и выполнять работы по поддержанию численности и рациональному использованию ресурсов гидробионтов во внутренних водоёмах. ПК 3.2.Выполнять работы по охране и рациональному использованию ресурсов среды обитания гидробионтов. ПК 3.3.Организовывать и регулировать любительское и спортивное рыболовство. ПК 3.4.Обеспечивать охрану водных биоресурсов и среды их обитания от незаконного промысла.ПК 4.1. Оборудовать аквариумы в соответствии с требованиями к условиям содержания гидробионтов.ПК 4.2. Обеспечивать требуемые режимы содержания гидробионтов.ПК 4.3. Ухаживать за аквариумными растениями.ПК 4.4. Ухаживать за аквариумными животными.ПК 4.5. Разводить аквариумных гидробионтов. ПК 5.1.Планировать основные показатели рыбоводческой организации. ПК 5.2. Планировать выполнение работ и оказание услуг исполнителями. ПК 5.3. Организовывать работу трудового коллектива. ПК 5.4. Контролировать ход и оценивать результаты выполнения работ и оказания услуг исполнителями. ПК 5.5. Изучать рынок и конъюнктуру продукции и услуг в области профессиональной деятельности. ПК 5.6. Участвовать в выработке мер по оптимизации процессов производства продукции и оказания услуг в области профессиональной деятельности. ПК 5.7. Вести утверждённую учётноотчётную документацию. ПК 6.1. Формирование, содержание и эксплуатация ремонтно - маточного стада. ПК 6.2. Выращивание посадочного материала. ПК 6.3. Выращивание товарной продукции. ПК 6.4. Разведение живых кормов. ПК 6.5. Организация перевозок гидробионтов. ПК 6.6. Эксплуатация гидротехнических сооружений и технических средств рыбоводства и рыболовства. ПК 7.3. Выращивание товарной продукцию объектов аквакультуры Волго-Каспийского бассейна. ПК 8.2. Выращивание посадочного материала осетровых рыб. ПК.8.3. Выращивание товарной продукции осетровых) и общие компетенции (ОК 1. Понимать сущность и социальную значимость своей будущей профессии, проявлять к ней устойчивый интерес, ОК 2. Организовывать собственную деятельность, определять методы и способы выполнения профессиональных задач, оценивать их эффективность и качество, ОК 3. Решать проблемы, оценивать риски и принимать решения в нестандартных ситуациях, ОК 4. Осуществлять поиск, анализ и оценку информации, необходимой для постановки и решения профессиональных задач, профессионального и личностного развития, ОК 5. Использовать информационно-коммуникационные технологии для совершенствования профессиональной деятельности, ОК 6. Работать в коллективе и команде, обеспечивать ее сплочение, эффективно общаться с коллегами, руководством, потребителями, ОК 7. Ставить цели, мотивировать деятельность подчиненных, организовывать и контролировать их работу с принятием на себя ответственности за результат выполнения заданий, ОК 8. Самостоятельно определять задачи профессионального и личностного развития, заниматься самообразованием, осознанно планировать повышение квалификации, ОК 9. Быть готовым к смене технологий в профессиональной деятельности, ОК 10 Обеспечивать безопасные условия труда в профессиональной деятельности).

В результате освоения учебной дисциплины обучающийся должен **уметь**:

- использовать технологии сбора, размещения, хранения, накопления, преобразования и передачи данных в профессионально ориентированных информационных системах;
- использовать в профессиональной деятельности различные виды программного обеспечения, в т.ч. специального;
- обрабатывать статистическую информацию, используя средства пакета прикладных программ
- применять компьютерные и телекоммуникационные средства;

В результате освоения учебной дисциплины обучающийся должен **знать**:

- основные понятия автоматизированной обработки информации;
- общий состав и структуру персональных компьютеров и вычислительных систем;
- состав, функции и возможности использования информационных и телекоммуникационных технологий в профессиональной деятельности;
- методы и средства сбора, обработки, хранения, передачи и накопления информации;
- базовые системные программные продукты и пакеты прикладных программ в области профессиональной деятельности;
- методы поиска необходимой информации, правила пользования основными службами глобальных сетей;
- основные методы и приемы обеспечения информационной безопасности.

#### **1.4. Запланированное количество часов на освоение рабочей программы учебной дисциплины:**

максимальной учебной нагрузки обучающегося –76часов, в том числе: аудиторной учебной нагрузки обучающегося – 52часа; лабораторных работ – 30часов; контрольной работы – 1 час.; самостоятельной работы обучающегося – 21час, консультаций – 3часа.

# **2. Структура и содержание учебной дисциплины**

# **2.1. Объем учебной дисциплины и виды учебной работы**

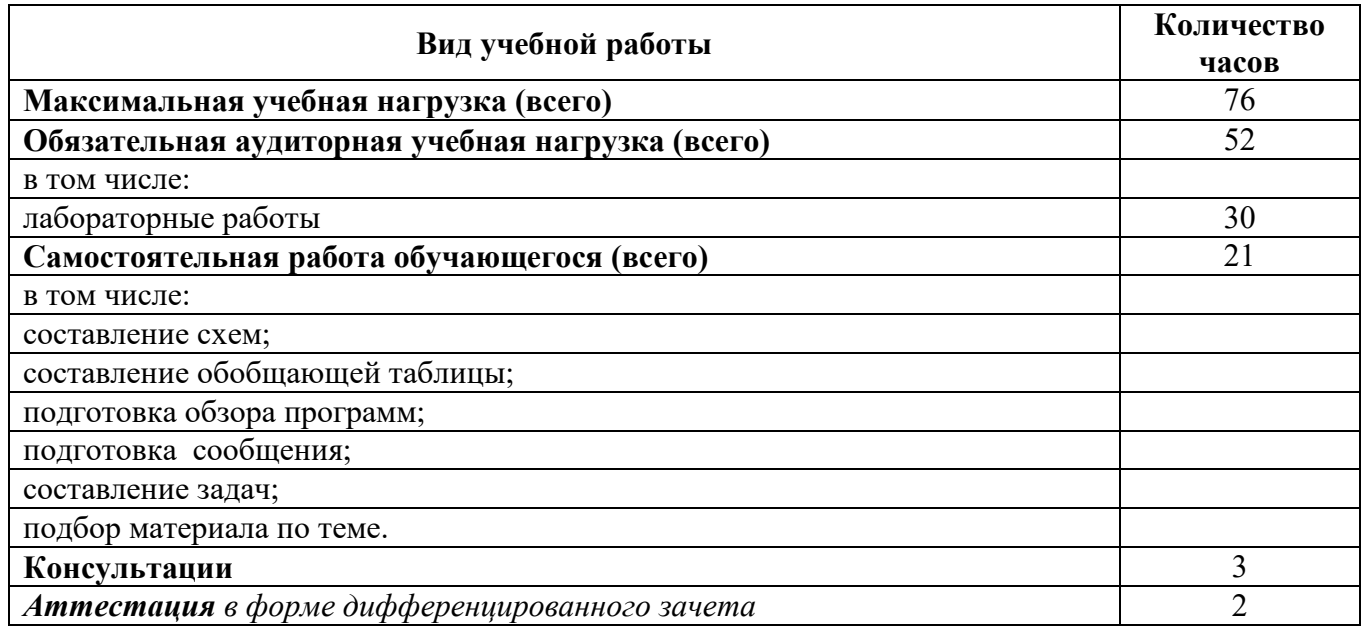

### **2.2. Тематический план и содержание учебной дисциплины ОП.4 Информационные технологии в профессиональной деятельности**

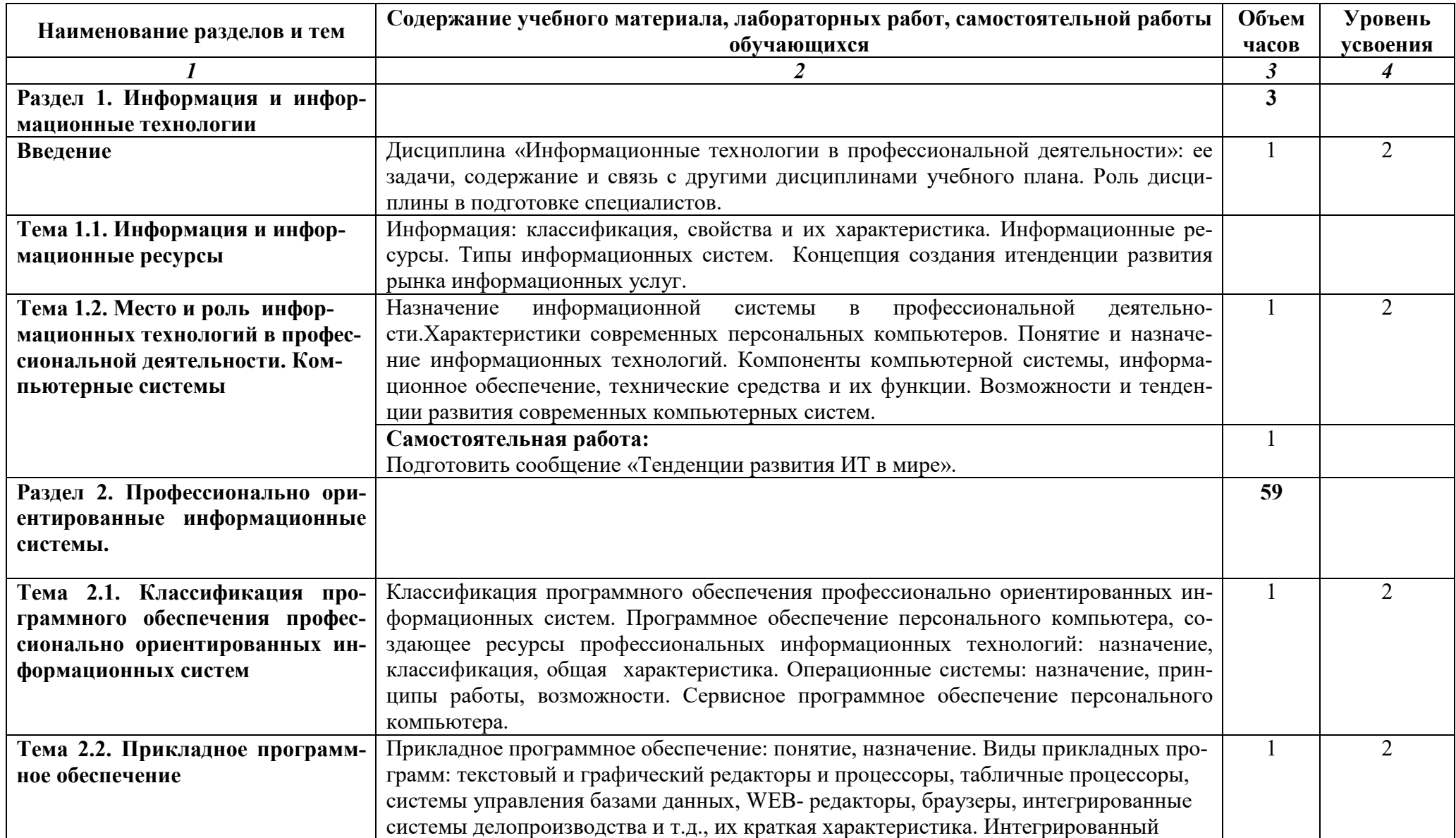

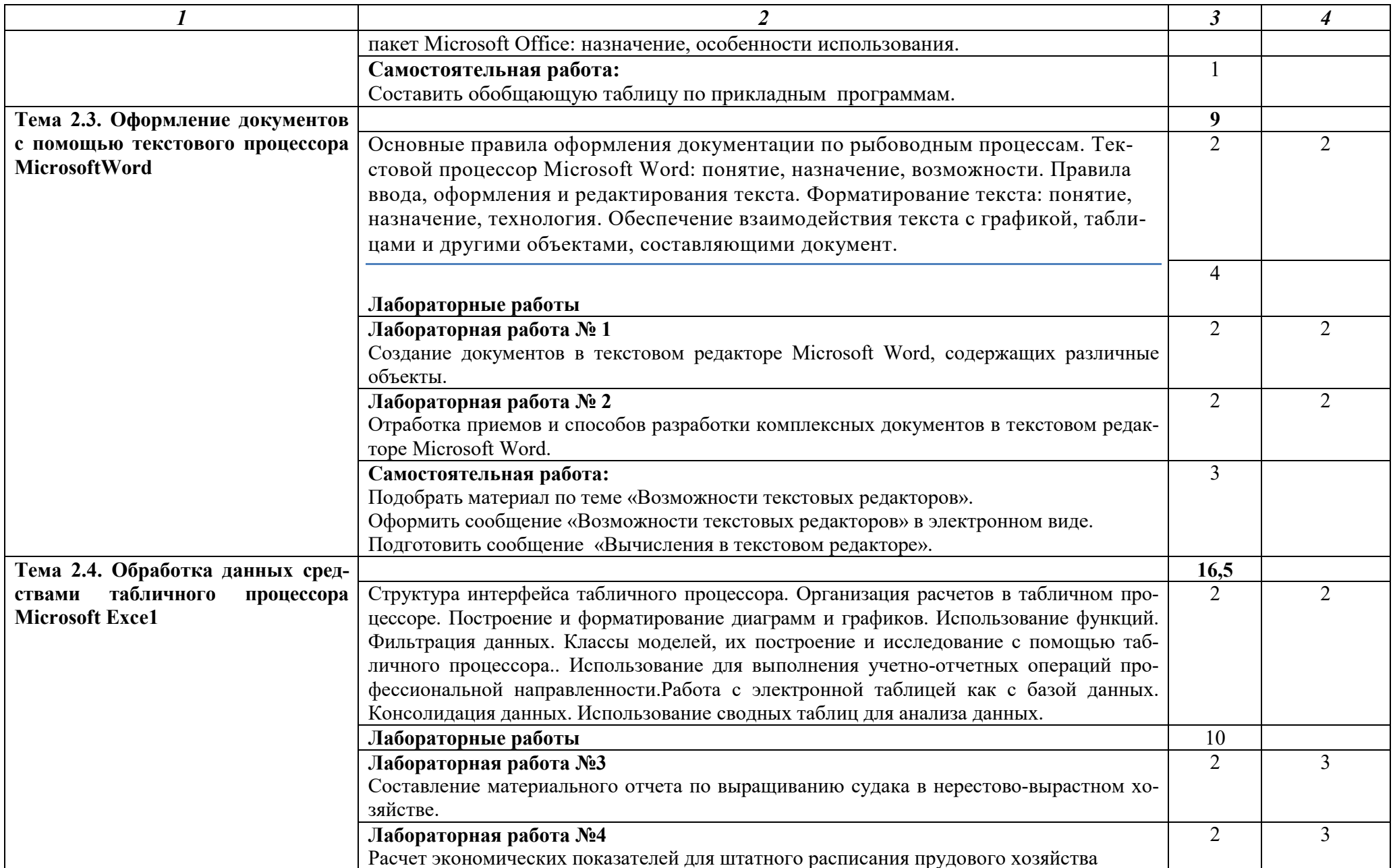

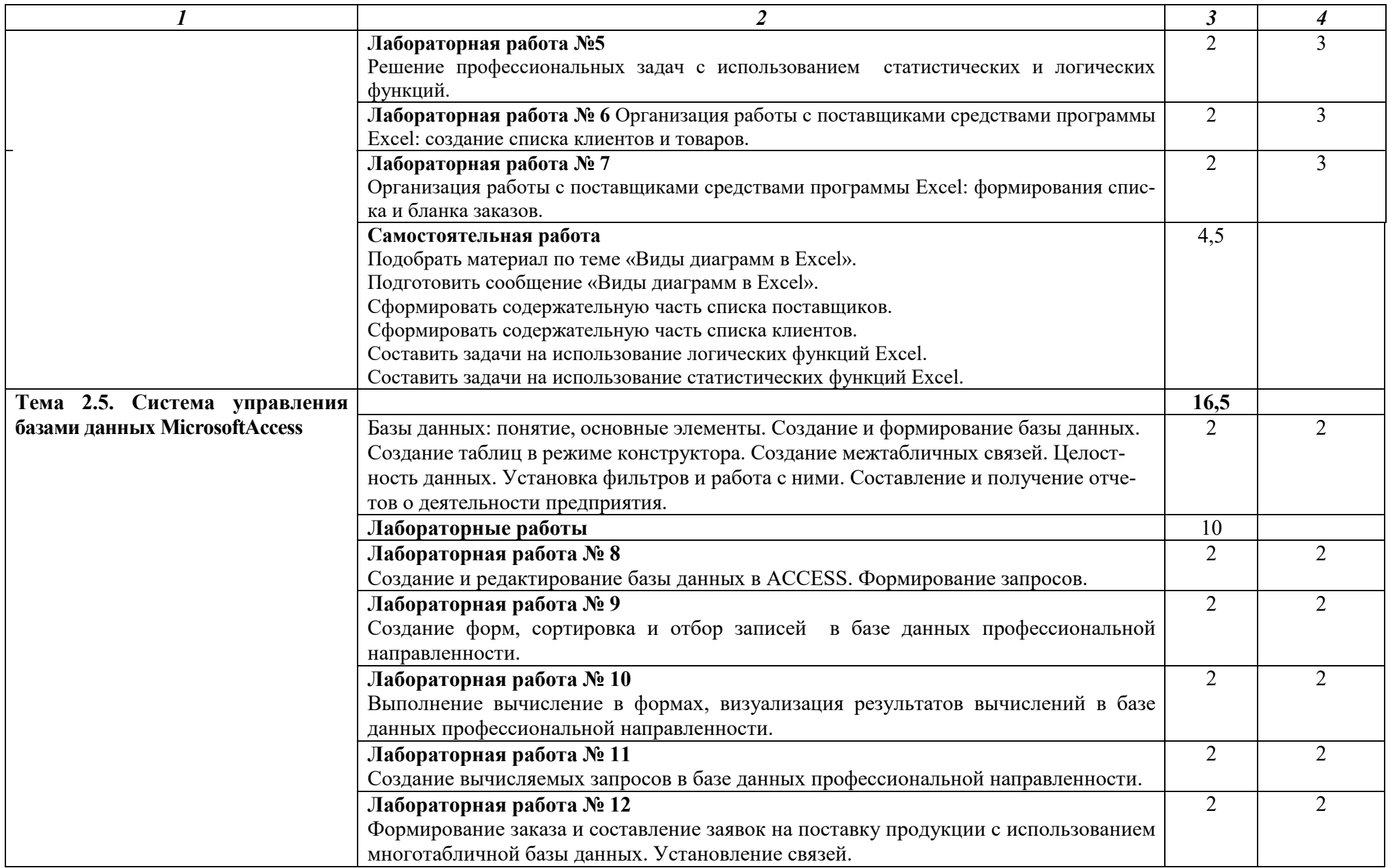

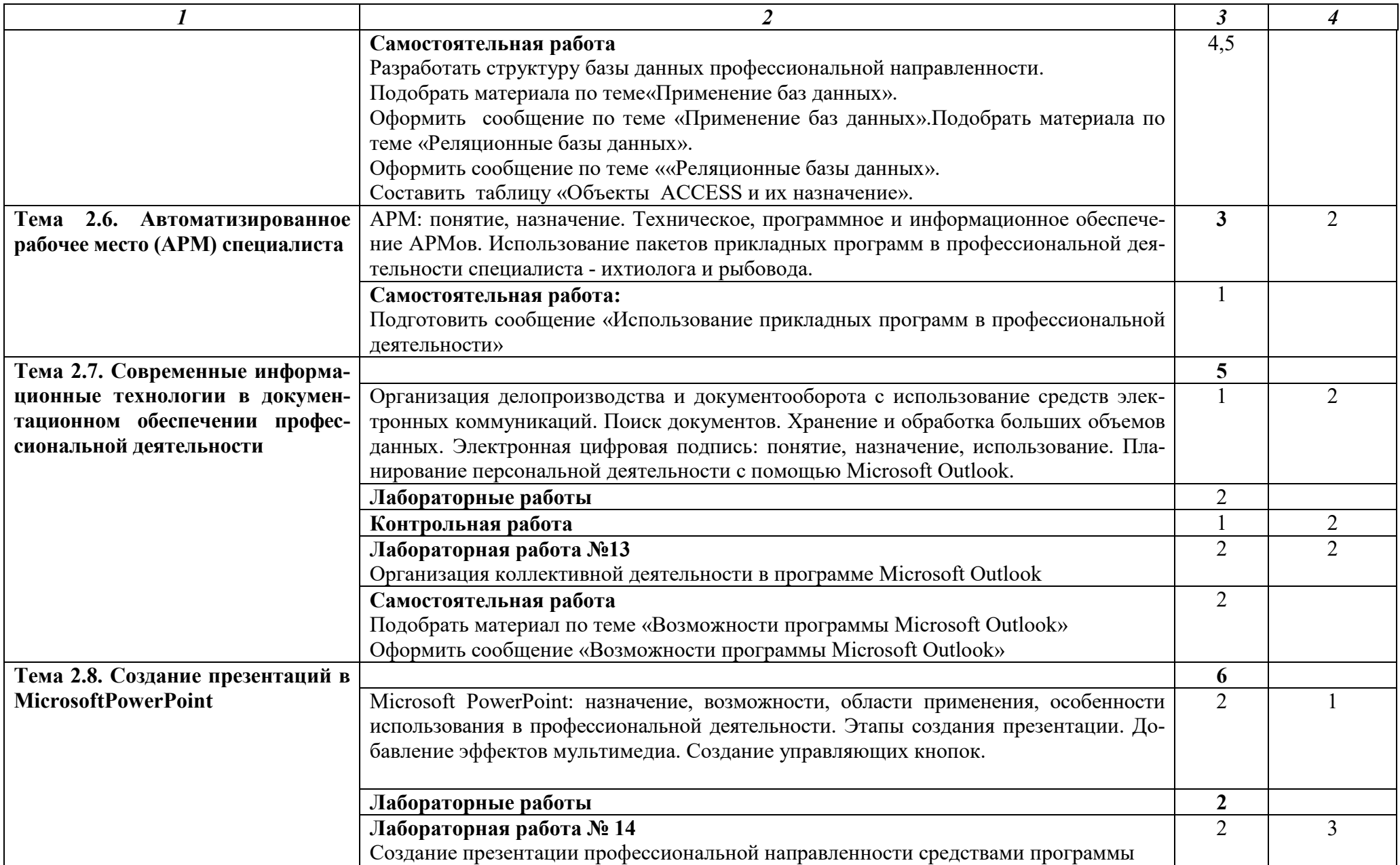

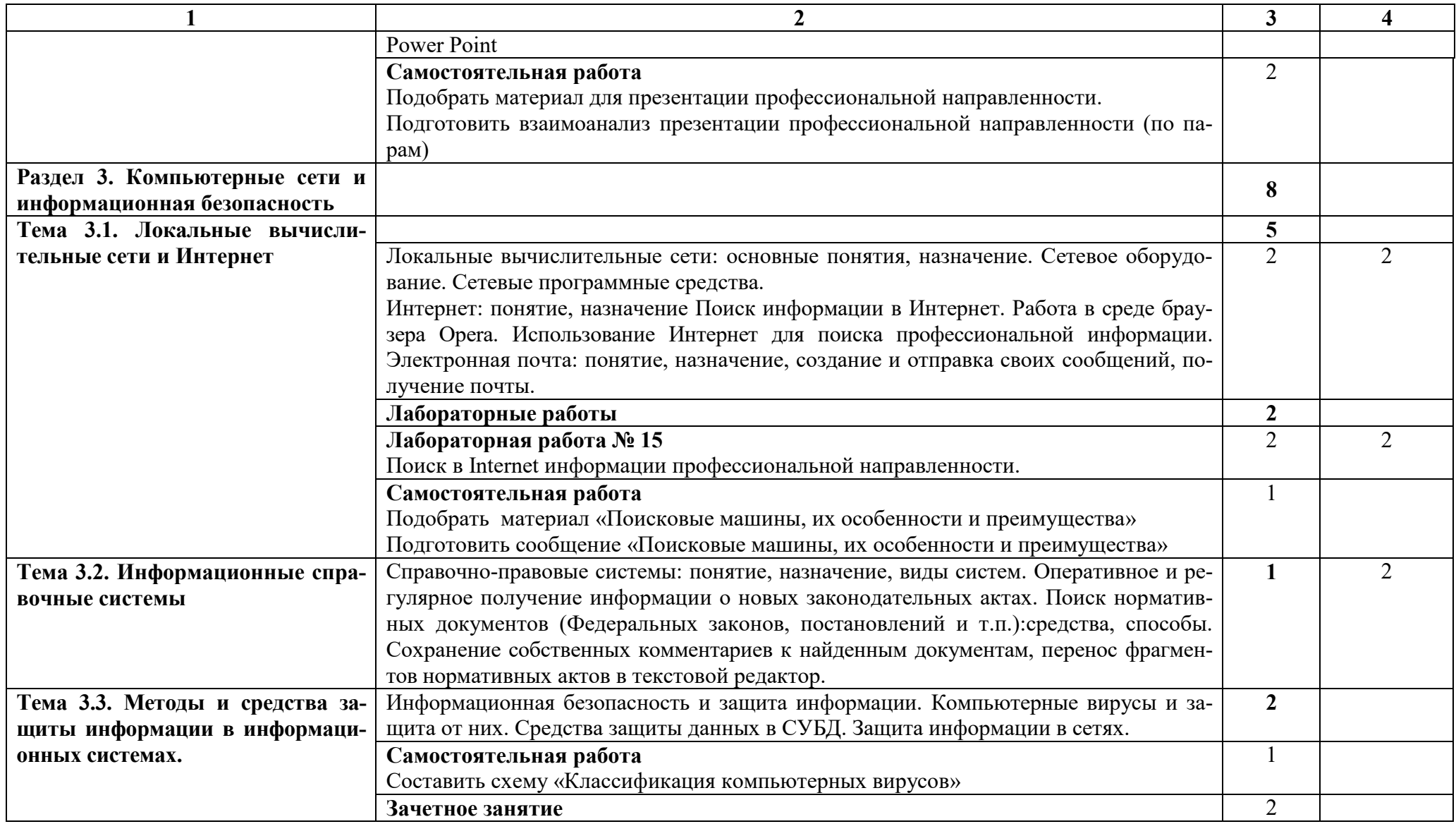

Для характеристики уровня освоения учебного материала используются следующие обозначения: 1 – ознакомительный (узнавание ранее изученных объектов, свойств);

2 – репродуктивный (выполнение деятельности по образцу, инструкции или под руководством);

3 –продуктивный (планирование и самостоятельное выполнение деятельности, проблемных задач).

#### **3. Условия реализации учебной дисциплины**

#### **3.1. Требования к минимальному материально-техническому обеспечению**

Реализация учебной дисциплины осуществляется в учебном кабинете **Информационных технологий в профессиональной деятельности.** 

#### **Оборудование учебной лаборатории:**

- посадочные места по количеству обучающихся;
- рабочее место преподавателя, оборудованное ЭВМ;
- стенды; макеты, модели;
- принтер лазерный; колонки; сканер
- компьютеры;

**Технические средства обучения:** лаборатория «Компьютерного тестирования» (компьютеры с лицензионным программным обеспечением, аудиторная доска мультимедийная) и «Технических средств» (мультимедийное оборудование).

#### **3.2. Информационное обеспечение обучения**

#### **Перечень рекомендуемых учебных изданий, Интернет-ресурсов, дополнительной литературы**

#### **Основные источники:**

- 1. Информационные технологии в 2 т. Том 1 : учебник для СПО / В. В. Трофимов, О. П. Ильина, В. И. Кияев, Е. В. Трофимова ; под ред. В. В. Трофимова. — М. : Издательство Юрайт, 2017. — 238 с. — (Серия : Профессиональное образование). — ISBN 978- 5-534-03964-1. — Режим доступа :www.biblio-online.ru/book/33DC3A96-8784-4F66- BEEA-F00596CF1643.
- 2. Трофимов, В. В. Информатика в 2 т. Том 2 : учебник для СПО / В. В. Трофимов ; отв. ред. В. В. Трофимов. — 3-е изд., перераб. и доп. — М. : Издательство Юрайт, 2017. — 406 с. — (Серия : Профессиональное образование). — ISBN 978-5-534-02519-4. — Режим доступа :www.biblio-online.ru/book/14FE5928-69CF-41EC-A00B-3979EC8273C8.
- 3. Гаврилов, М. В. Информатика и информационные технологии : учебник для СПО / М. В. Гаврилов, В. А. Климов. — 4-е изд., перераб. и доп. — М. : Издательство Юрайт, 2017. — 383 с. — (Серия : Профессиональное образование). — ISBN 978-5-534-03051- 8. — Режим доступа :www.biblio-online.ru/book/1DC33FDD-8C47-439D-98FD-8D445734B9D9.

#### **Интернет-ресурсы:**

1. http://iit.metodist.ru - Информатика - и информационные технологии: cайт лаборатории информатики МИОО.

2. http://www.intuit.ru - Интернет-университет информационных технологий (ИНТУИТ.ру).

3. http://test.specialist.ru - Онлайн-тестирование и сертификация по информационным технологиям.

4. http://www.iteach.ru - Программа Intel «Обучение для будущего».

http://www.rusedu.info - Сайт RusEdu: информационные технологии в образова- $5<sub>1</sub>$ нии.

6. http://edu.ascon.ru - Система автоматизированного проектирования КОМПАС-3D в образовании.

http://www.osp.ru - Открытые системы: издания по информационным технологи- $7.$ ЯM.

8. http://www.npstoik.ru/vio - Электронный альманах «Вопросы информатизации образования».

#### 3.3. Активные и интерактивные обучении метолы. применяемые при лиспиплине.

Решение ситуационных задач при изучении тем:

2.3. Оформление документов с помощью текстового процессора Microsoft Word;  $\bullet$ 

2.5. Система управления базами ланных MicrosoftAccess.  $\bullet$ 

Упражнения - действия по инструкции при изучении темы 2.4. Обработка данных средствами табличного процессора Microsoft Excel.

#### Выполнении внеаудиторной самостоятельной работы

#### 3.4. Рекомендации по реализации дисциплины для инвалидов и лиц с ограниченными возможностями здоровья

#### 3.4.1. Наличие соответствующих условий реализации дисциплины

Для обучающихсяиз числа инвалидов и лиц с ограниченными возможностями здоровья на основании письменного заявления обучающегося дисциплина (профессиональный модуль) реализуется с учетом особенностей психофизического развития, индивидуальных возможностей и состояния здоровья (далее - индивидуальных особенностей); обеспечивается соблюдение следующих общих требований: использование специальных технических средств обучения коллективного и индивидуального пользования, предоставление услуг ассистента (помощника), оказывающего такому обучающемуся необходимую техническую помощь, обеспечение доступа в здания и помещения, где проходит учебный процесс, размещение на портале ОСП необходимых материалов для теоретической подготовки, для лабораторных работ, материалов для самопроверки знаний (компетенций) и подготовки к контролю знаний по разделам дисциплины (профессионального модуля), другие условия, без которых невозможно или затруднено обучение по дисциплине (профессиональному модулю).

#### 3.4.2. Обеспечение соблюдения общих требований

При реализации дисциплины (профессионального модуля) на основании письменного заявления обучающегося обеспечивается соблюдение следующих общих требований: проведение занятий для студентов-инвалидов и лиц с ограниченными возможностями здоровья в одной аудитории совместно с другими обучающимися, не имеющими ограниченных возможностей здоровья, если это не создает трудностей для обучающихся; присутствие в аудитории ассистента (ассистентов), оказывающего (их) обучающимся необходимую техническую помощь с учетом их индивидуальных особенностей на основании письменного заявления; пользование необходимыми обучающимся техническими средствами с учетом их индивидуальных особенностей.

#### **3.4.3.Доведение информации до сведения обучающихся с ограниченными возможностями здоровья**

Все локальные нормативные акты ОСП «ВКМРПК» по вопросам реализации дисциплин (профессиональных модулей) доводятся до сведения обучающихся с ограниченными возможностями здоровья в доступной для них форме.

#### **3.4.4. Реализация увеличения продолжительности прохождения промежуточной аттестации по отношению к установленной продолжительности для обучающегося с ограниченными возможностями здоровья**

Продолжительность прохождения промежуточной аттестации по отношению к установленной продолжительности увеличивается по письменному заявлению обучающегося с ограниченными возможностями здоровья; продолжительность экзамена, проводимого в письменной форме увеличивается не менее чем на 0,5 часа; продолжительность подготовки обучающегося к ответу на экзамене, проводимом в устной форме, – не менее чем на 0,5 часа; продолжительность ответа обучающегося при устном ответе увеличивается не более чем на 0,5 часа

#### 4. Контроль и оценка результатов освоения учебной дисциплины

Контрольи оценка результатов освоения дисциплины осуществляется преподавателем в процессе проведения практических занятий, тестирования, а также выполнения обучающимися индивидуальных заданий.

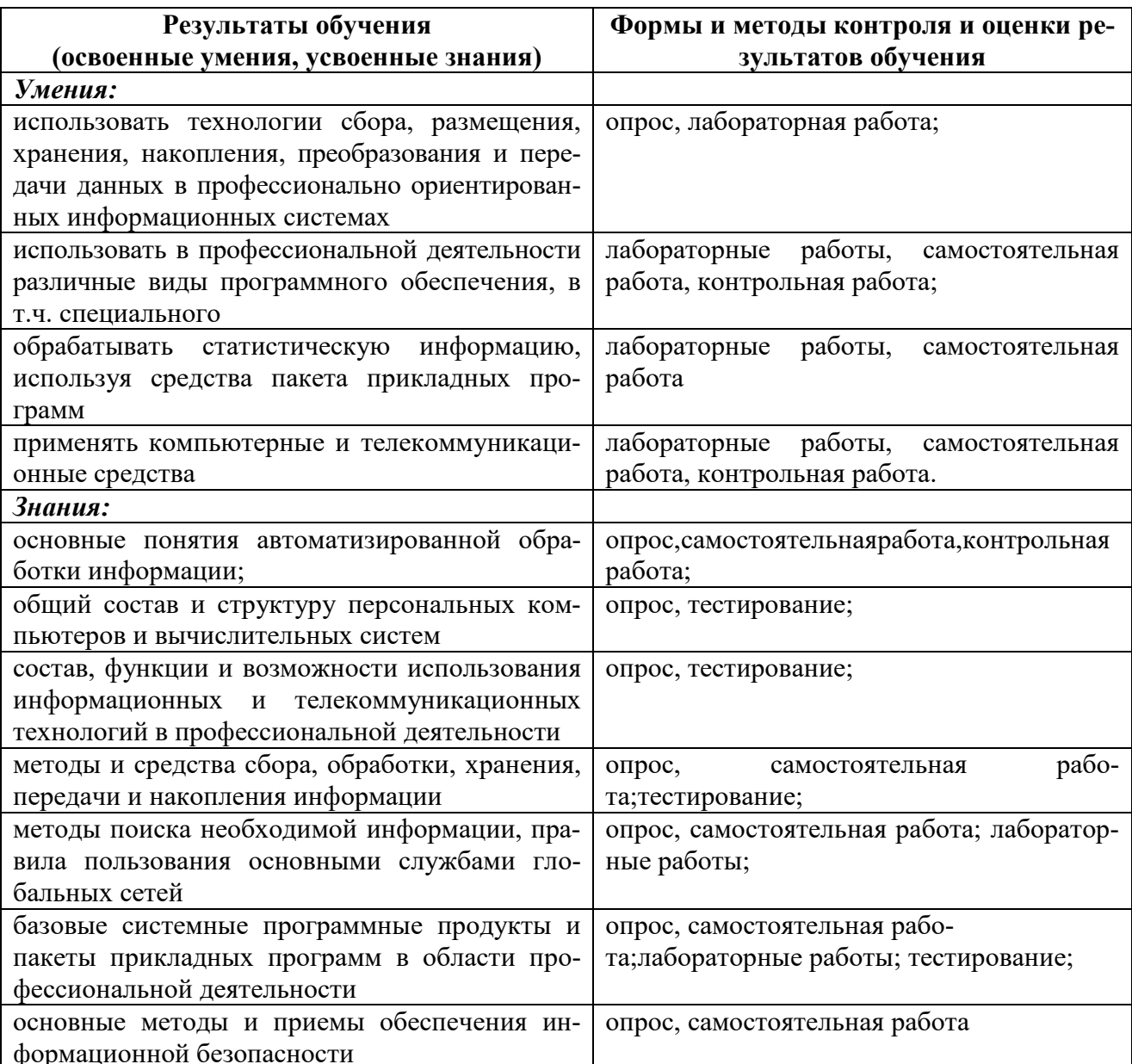

Оценка индивидуальных образовательных достижений по результатам текущего и итогового контроля производится в соответствии с системой оценки решения задач, ответов на вопросы, выполнения заланий:

без ошибок - отлично не более 2х неточностей/ошибок - хорошо 3-4 ошибки - удовлетворительно более 4х ошибок, нераскрытие вопросов, невыполнение задания,- неудовлетворитель- $HO.$